## **CSE 2320 Notes 18: KMP String Search**

(Last updated 12/6/06 1:03 PM)

CLRS, 32.4

SIMPLE RESCANNING

Pattern - *m* symbols

Text - *n* symbols

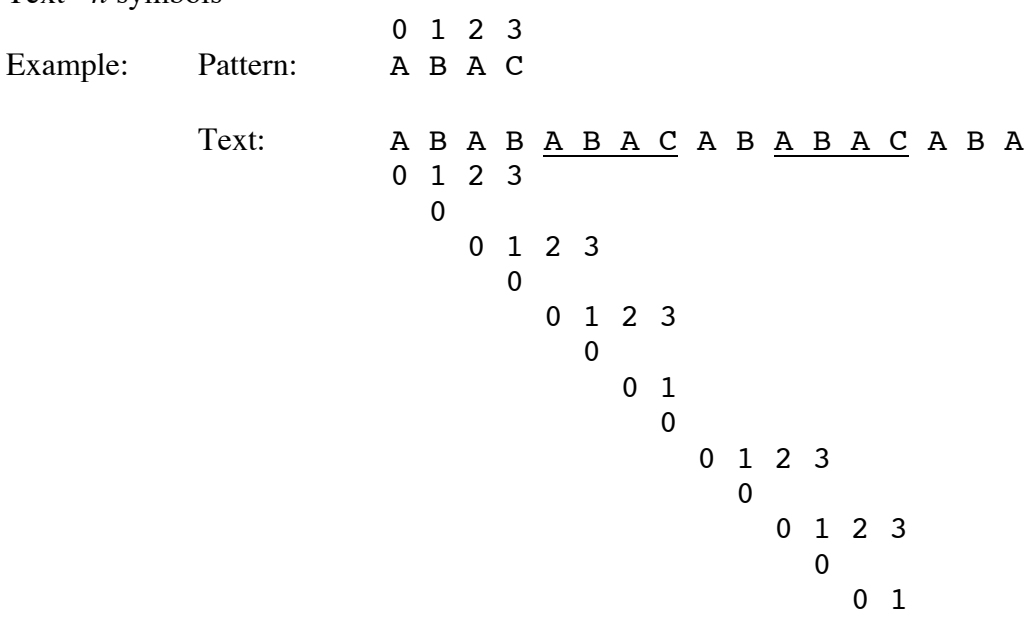

Worst-Case:  $\Theta(mn)$ 

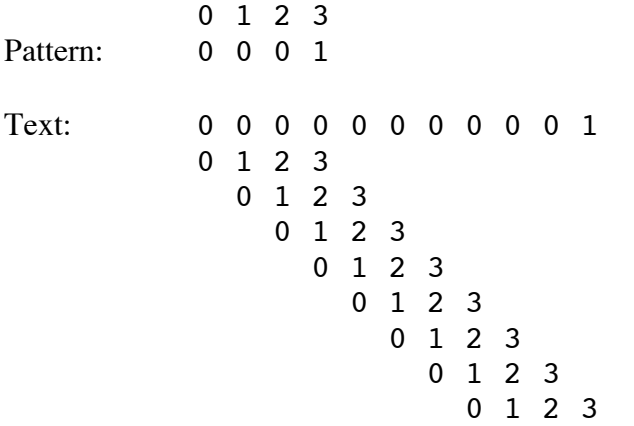

Takes  $\Theta(m+n)$  time

Uses two tables for matcher

Pattern Fail links

Matcher properties

Never backs up in the text May use fail links to back up in pattern

Example:

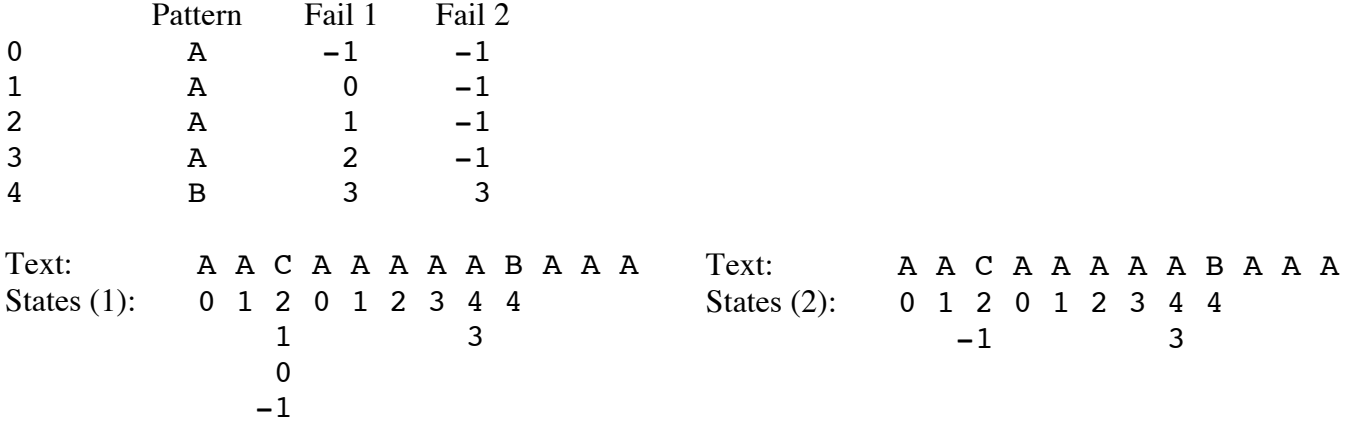

Example with repetition:

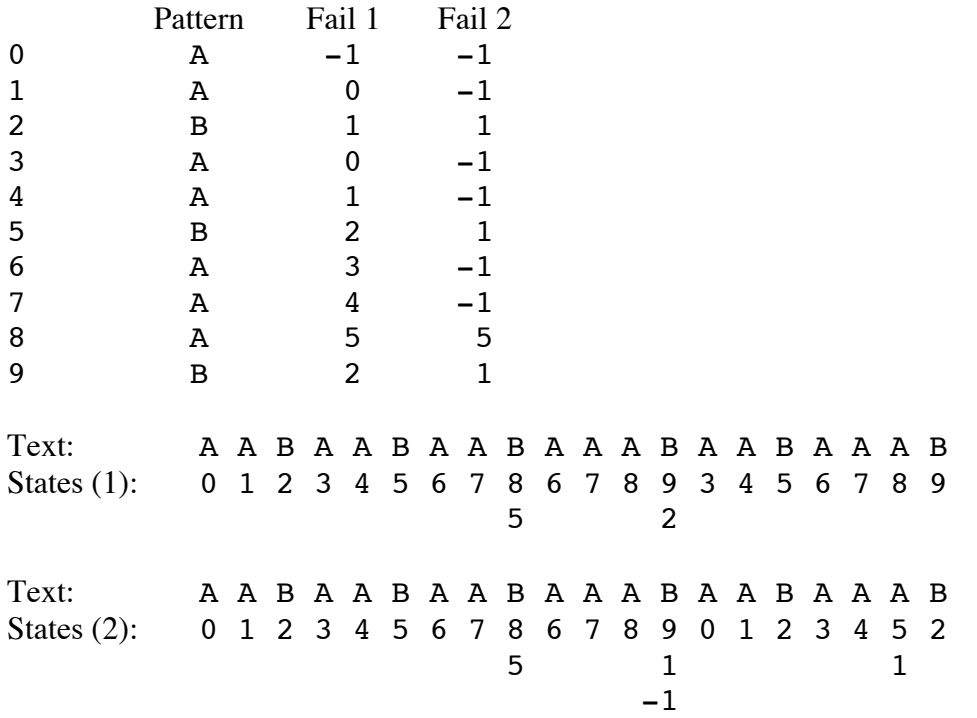

## KNUTH-MORRIS-PRATT FAILURE LINK CONSTRUCTION

Fail link - seeks to reuse largest possible *suffix* before present position that matches a *prefix* of pattern.

Style 1: Choose maximum value of k with  $0 \le k < j$  such that

```
for 0 < i \leq k: pattern[k - i] = pattern[j - i]
```
Now set fail[j] =  $k$ 

Style 2: Choose maximum value of k with  $0 \le k < j$  such that

 $pattern[k] := pattern[j],$  and

for  $0 < i \le k$ : pattern[k - i] = pattern[j - i]

Now set fail[j] =  $k$ 

Direct application of these definitions could take  $\Theta\left(m^3\right)$  $\backslash$  $\left(m^3\right)$  time!

Either style fail link table may be constructed in  $\Theta(m)$  time.

For style 1:

Suppose fail links 0 through j have already been set and fail[j] ==  $k$ .

If, in addition, pattern[j] == pattern[k] then

Set fail $[j+1] = k+1$ 

But, what if pattern[j]  $!=$  pattern[k]?

Move k back to fail[k] and recheck for pattern match

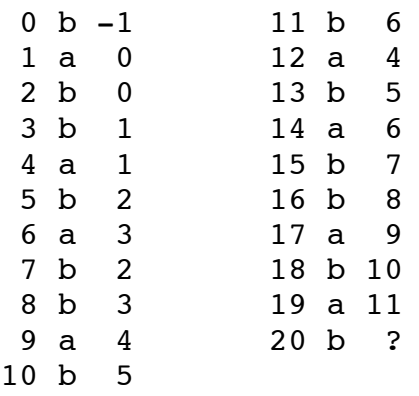

For style 2:

Suppose fail links 0 through j have already been set and k is the *required maximum value* that was used when setting fail[j].

```
If, in addition, pattern[j] = pattern[k] then
```

```
If pattern[j+1] != pattern[k+1]
```

```
Set fail[j+1] = k+1
```
Else

```
Set fail[i+1] = fail[k+1]
```
But, what if pattern[j]  $!=$  pattern[k]?

Move k back to fail[k] and recheck for pattern match

![](_page_3_Picture_197.jpeg)

![](_page_4_Picture_141.jpeg)

![](_page_5_Picture_351.jpeg)

## KMP.c:

```
/* Determine all possible occurences of pattern string in text
string using KMP technique*/
#include <stdio.h>
#include <string.h>
#define MAXPATLEN 80
#define EOS 0
void preprocpat1(pat,next)
/* Produces slower failure links, but capable of continuing after
  match */
char *pat;
int next[];
{
int i,j;
i=0;j = next[0] = -1;do
{
 if (j == (-1) | path[i] == path[j]){
    i++;
   j++;
   next[i]=j;}
 else
   j=next[j];
} while (pat[i]!=EOS);
printf("Fail link table 1\n");
for (i=0;pat[i]!=EOS;i++)
  printf("%d %c %d\n",i,pat[i],next[i]);
}
```

```
void preprocpat2(pat, next)
/* Produces faster failure links, but INcapable of continuing after
   m
a
t
c
h
*
/
char *pat;
int next[];
{i
n
t
i
,
j
;
i=0;j=next[0]= -1;
d
o
{
  if (j == (-1) | \text{pat}[i] == \text{pat}[j]){
     i++;
     j++;next[i]=(pat[j]==pat[i]) ? next[j] : j;
  }<br>else
     j=next[j];
} while (\text{pat}[i] != \text{EOS});
printf("Fail link table 2\n");
for (i=0; pat[i]:=EOS; i++)print(f("d % c % d\n')', i, pat[i], next[i]);}v
\mathcal{Y}oid match(text1, pat)
char *text1,*pat;
{<br>int next1[MAXPATLEN],next2[MAXPATLEN],i,j;
char *text;
char printSymbol=' ';
if (*pat == EOS) return;
preprocpat1(pat, next1);
preprocpat2(pat, next2);
printf("%s\n",text1);
text=text1;
for (j=0; *text!=EOS; )if (j = - (-1) | | pat [j] = = * text)
  {
     if (\text{pat}[j+1]=-EOS)printSymbol='^';
     if (\text{pat}[j+1] == \text{EOS } \& \& *(\text{text+1}) != \text{EOS})j=next1[j]; /*restart*/
     e
l
s
e
    {
       printf("%c",printSymbol);
       printSymbol=' ';
       text++;
       j++;}
  }e
   l
s
e
     j =next2[j];
print(f("n");
\}}m
 ain()
{<br>char pat[80],text[80];
printf("Enter text & pattern\n");
/*variable text is string 1, variable pat is string 2*/
while (scanf("%s %s",text,pat)!=EOF)
{
  match(text,pat);
  printf("Enter text & pattern\n");
}}
```
## KMP COMPLEXITY

*m* pattern symbols, *n* text symbols

Matcher - every comparison is preceded by a movement of one or both pointers

Text pointer always moves forward  $\Rightarrow \Theta(n)$ 

Pattern pointer

Moves forward once for each text symbol  $\Rightarrow \Theta(n)$ 

Total number of backward movements ≤ total number of forward movements  $\Rightarrow$  O(*n*)

Failure table construction

Lead pointer always moves forward  $\Rightarrow \Theta(m)$ 

Prefix pointer

Moves forward once for each pattern symbol  $\Rightarrow \Theta(m)$ 

Total number of backward movements ≤ total number of forward movements  $\Rightarrow$  O(*m*)

Overall:  $\Theta(m+n)$ 

Aside: Worst-case number of comparisons (fail 2 links) when processing a text symbol is bounded by 1 + 1.44 lg *m*.

Fibonacci strings may be used as difficult cases:

 $F_1 = "a"$   $F_2 = "b"$   $F_n = F_{n-1}F_{n-2}$  $F_3$  = "ba"  $F_4$  = "bab"  $F_5$  = "babba"  $F_6$  = "babbabab"  $F_7$  = "babbababbabba"